# **Number of Parameters Counting in a Hierarchically Multiple Regression Model**

# H.J. Zainodin, Noraini Abdullah and S.J. Yap

School of Science and Technology, Universiti Malaysia Sabah, Kota Kinabalu, Sabah, 88400, Malaysia

### **ABSTRACT**

**Background:** Manually, when a dependent variable is affected by a large number of independent variables, the number of parameters helps researchers determine the number of independent variables to be considered in an analysis. However, when there are many parameters to be estimated in a model, the manual counting is tedious and time consuming. Thus, this study derives a method to determine the number of parameters systematically in a model. **Methods:** The model building procedure in this study involves removing variables due to multicollinearity and insignificant variables. Eventually, a selected model is obtained with significant variables. **Results:** The findings of this study would enable researchers to count the number of parameters in a resulting model (selected model) with ease and speed. On top of that, models which fulfill the assumption are considered in the statistical analysis. In addition, human errors caused by manual counting can also be minimised and avoided by implementing the proposed procedure. **Conclusion:** These findings will also undoubtedly help many researchers save time when their analyses involve complex iterations.

**Key words:** Number of parameters, single quantitative independent variable, dummy variable, interaction variable, hierarchically multiple regression model

Science International 2 (2): 37-43, 2014

## **INTRODUCTION**

According to Ramanathan<sup>1</sup> in a linear regression model, regression coefficients are the unknown parameters to be estimated. In a simple linear regression, only two unknown parameters have to be estimated. However, problems arise in a multiple linear regression, when the numbers of parameters in the model are large and more complex, where three or more unknown parameters are to be estimated. Challenges arose when computer programme has to be written and complex iterations are required to perform with certain criterion. Thus, the exact number of parameters involved should be known in order to prepare the amount of data to suit such large and complex model. It is also important to note that in order to have a unique solution in finding the estimated parameters, according to the assumptions of multiple regression model stated by Gujarati and Porter<sup>2</sup>, the number of estimated parameters must be less than the total number of observations.

According to Zainodin *et al.*<sup>3</sup>, Yahaya *et al.*<sup>4</sup> in a multiple linear regression analysis, there are four phases in getting the best model, namely: Listing out all possible models, getting selected models, getting best model and conducting the validity of goodness-of-fit. In phase 1, the number of parameters for a possible model is denoted by NP. To get the selected models, after listing out all of the possible models in phase 1, multicollinearity test and coefficient test are conducted on the possible models in phase 2. Before continuing to phase 2, number of parameters in each model must be less than the sample size, n. Discard the model which failed the initial criteria. In the multicollinearity test, multicollinearity source variables are removed from each of the possible models. Then, coefficient test is conducted on the possible models that are free from multicollinearity problem. Detailed procedure of this phase is explained in Zainodin et al.<sup>3</sup>. This is to eliminate insignificant variables from each of the possible models.

For a general model Ma.b.c with parent model number "a", the number of variables removed due to multicollinearity problem is denoted by b, the number of variables eliminated due to insignificance is denoted by  $(k+1)$  and the resulting number of parameters for a selected model is represented by  $(k+1)$ . In most of the cases, if the number of the unknown parameters to be estimated for a possible model is large, then the number of parameters for a selected model will most probably be large too $5.6$ . In these cases, the manual counting on the large number of parameters is found to be time consuming. Furthermore, some of the parameters might be missed out due to human error in manual counting. Thus, the objective of this study is to propose a method

**Corresponding Author:** H.J. Zainodin, School of Science and Technology, Universiti Malaysia Sabah, Kota Kinabalu, Sabah, 88400, Malaysia

<sup>© 2014</sup> Science International

 $(k+1)$ . The information of the NP, b and c is useful in getting the number of parameters for a selected model,  $(k+1)$ .

According to Gujarati and Porter<sup>2</sup>, a simple linear regression model without any interaction variable can be written as follows:

$$
Y = \mathfrak{F}_0 + \mathfrak{F}_1 X_1 + u \tag{1}
$$

where, Y is dependent variable,  $\$_0$  and  $\$_1$  are regression coefficients and they are the unknown parameters to be estimated,  $\mathbf{X}_1$  is single quantitative independent variable and u is error term. So, it can be observed that there are two unknown parameters to be estimated in Eq. 1. This equation can also be written in the form as follows:

$$
Y\,=\,f(X_{\scriptscriptstyle 1})
$$

Next, a hierarchically multiple linear regression  $\mathbf{models}^7$  with interaction variable can be written as follows:

$$
Y = \mathbf{\$}_0 + \mathbf{\$}_1 X_1 + \mathbf{\$}_2 X_2 + \mathbf{\$}_{12} X_{12} + u \tag{2}
$$

where, Y is dependent variable,  $\$_0, \; \$_1, \; \$_2$  and  $\$_{12}$  are regression coefficients and they are the unknown parameters to be estimated,  $\mathbf{X}_1$  and  $\mathbf{X}_2$  are single quantitative independent variables,  $X_{12}$  is first-order interaction variable and u is error term. Thus, it can be seen that there are four unknown parameters to be estimated in Eq. 2. This equation can also be written in the following form:

$$
Y = f(X_1, X_2, X_{12})
$$

Next, an example for a linear regression model with interaction variables and dummy variables is shown as follows:

$$
Y = \, \$_0 + \, \$_1X_1 + \, \$_2X_2 + \, \$_12X_{12} + \, \$_D D + \, \$_1DX_1D + \, \$_2DX_2D + u \tag{3}
$$

where, Y is dependent variable,  $\$_0, \, \$_1, \, \$_2 \, \$_{12}, \, \$_{D}, \, \$_{1D}$  and  $\$_{2D}$  are regression coefficients and they are the unknown

to count the number of parameters for a selected model, and parameters to be estimated,  $X_1$  and  $X_2$  are single quantitative independent variables,  $X_{12}$  is first-order interaction variable, D is single independent dummy variable,  $\rm X_iD$  is first-order interaction variable of  $\rm X_i$  and D,  $\rm X_2D$  is first-order interaction variable of  $\rm X_2$  and  $\rm D$  and u is error term. Therefore, it can be observed that there are seven unknown parameters to be estimated in Eq. 3. This equation can also be written as follows:

$$
Y = f(X_1, X_2, X_{12}, D, X_1D, X_2D)
$$

Equation 1-3 can be written in general model in the form:

$$
Y = S_0 + S_1 W_1 + S_2 W_2 + ... + S_k W_k + u \tag{4}
$$

where,  $S_0$  is the intercept and  $S_i$  is the jth partial regression coefficient of the corresponding independent variable  $W_i$  for  $j = 1, 2, \ldots, k$ .

According to Zainodin *et al.*<sup>3</sup>, independent variable  $\mathrm{W}_{\mathrm{i}}$  included the single independent variables, interaction variables, generated variables, dummy variables and transformed variables. In this study,  $(k+1)$  denotes number of parameters for a selected model. The corresponding labels of the general model in Eq. 4-3 are shown in Table 1.

From Table 1, it is known that  $\$_0$  represents the  $\mathsf{S}_0$ in the general model,  $\$_1$  represents the  $\mathsf{S}_1$  and the same goes to other estimated parameters in Table 1. Variable  $X_1$ in Eq. 3 represents  $\mathrm{W}_\text{\tiny{1}}$  in the general model and the same goes to other variables in Table 1.

Instead of counting the number of parameters one by one as above, a equation to count the number of parameters in model without interaction variable and in model with interaction variable is proposed in this study. The Eq. 5 is presented as follows:

$$
NP = \begin{cases} g+h+1, \ v=0\\ \sum_{i=1}^{v+1} C_i + (g+1)h+1, \ v=1, 2,... \end{cases}
$$
 (5)

where, NP is number of parameters for a possible model, g is number of single independent quantitative variables, h is number of single independent dummy variables and v is highest order of interaction (between single

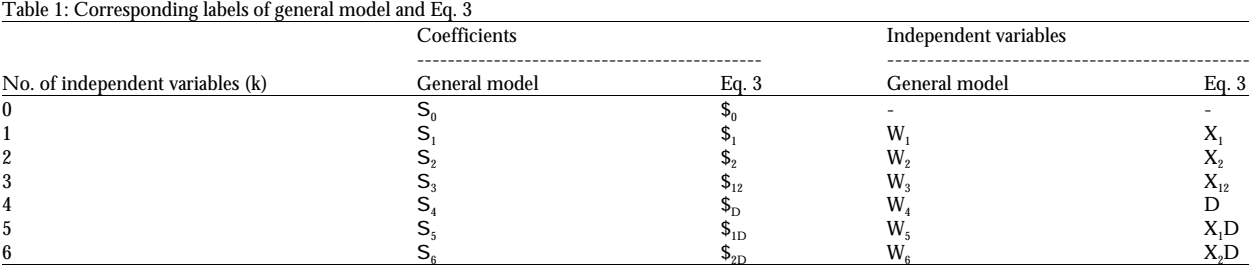

independent quantitative variable) in the model. Here, v = 0 denotes model without interaction variable (or model with zero-order interaction variable) and For simplicity, consider another example for  $v = 1$ , 2, $\ddot{v}$  denotes model with first or higher order calculating the number of parameters in a model without interaction variable(s). Hence, Eq. 5 can now be tested in an interaction variable. Considering Eq. 7 which is a the following instances to prove its validity in counting model with zero-order interaction variable (or v equals the number of parameters in a hierarchically multiple to 0), number of single quantitative independent variable, regression model. The aim of this study is to propose a g equals to 8 and number of single dummy variable, h method to count the number of parameters for a selected equals to 10, as follows: model,  $(k+1)$ . The information of the NP, b and c is useful in getting the number of parameters for a selected model,  $(k+1)$ .

of the equation as mentioned in previous section. In  $\overline{A}$ , G, H and S are 10 single dummy variables. Then, the order to achieve a model free from multicollinearity following is obtained: effects and insignificant effects the following 4 phase model building procedure is implemented (details can be found  $in<sup>3, 4</sup>$ ).

- 
- 
- 
- 

revealed the parameters of independent variables measure equals to 2 and number of single dummy variable, h multicollinearity effect between independent variables equals to 5 is presented in Eq. 8: parameters and structural parameters. As discussed in earlier section, the number of parameters is very important before arriving at a selected and best model. Thus, some illustrations follow:

**Models without interaction variable:** Here, the following models are considered without interaction variable or with zero-order interaction variable. As pointed out earlier in Eq. 5, the number of parameters in the case of model without interaction variable (or  $v = 0$ ) can be computed using  $g+h+1$ . For instance, consider Eq. 6, a model with zero-order interaction variable (or v equals to 0), number of single quantitative independent variable, g equals to 1 and number of single dummy variable, h equals to 5, as follows:

$$
Y = f(X_1, D, B, R, A, G)
$$
 (6)

where, Y is a dependent variable,  $X_1$  is a single quantitative independent variable  $(g = 1)$  and D, B, R, A and G are 5 single dummy variables  $(h = 5)$ . Then, total number of parameters involved is:

# RESEARCH ARTICLE **SCIENCE** INTERNATIONAL

$$
NP = g+h+1 = 7
$$

$$
Y = f(X_1, X_2, X_3, X_4, X_5, X_6, X_7, X_8, B, C, L, E,W, K, A, G, H, S)
$$
 (7)

**MATERIALS AND METHODS** where,  $X_1$ ,  $X_2$ ,  $X_3$ ,  $X_4$ ,  $X_5$ ,  $X_6$ ,  $X_7$  and  $X_8$  are single This will help to better understand the application quantitative independent variables and B, C, L, E, W, K,

$$
NP = g + h + 1 = 19
$$

**C Phase 1:** All possible models **nodels** models with interaction variable (i.e.,  $v = 1, 2, \ddot{y}$ ) in this C **Phase 2:** Selected model subsection. According to the equation mentioned in Multicollinearity test and coefficient test (Include Eq. 5, it is known that the number of parameters in a NPM is Near Perfect Multicollinearity test and model with interaction variable is calculated in a NPC is Near Perfect Collinearity test) different way from a model without interaction variable. C **Phase 3:** Best model **A** few examples are presented to provide better C **Phase 4:** Goodness-of-fit **A** few examples are presented to provide better C **Phase 4:** Goodness-of-fit understanding of this equation. For instance, model with **Randomness test and normality test:** This study also number of single quantitative independent variable, g **Models with interaction variable:** Now, consider interaction variable up to first-order (i.e., v equals to 1),

$$
Y = f(X_2, X_4, X_{24}, D, B, R, A, G, X_2D, X_2B, X_2R, X_2A, X_2G, X_4D, X_4B, X_4R, X_4A, X_4G)
$$
 (8)

where,  $X_2$  and  $X_4$  are single quantitative independent variables, D, B, R, A and G are single dummy variables and  $X_{24}$ ,  $X_2D$ ,  $X_2B$ ,  $X_2R$ ,  $X_2A$ ,  $X_2G$ ,  $X_4D$ ,  $X_4B$ ,  $X_4R$ ,  $X_4A$  and X4G are first-order interaction variables. Then, this led to:

NP = 
$$
\sum_{i=1}^{v+1} {^g}C_i + [(g+1)h+1]
$$
  
\n=  $\sum_{i=1}^{1+1} {^2}C_i + [(2+1)5+1]$   
\n=  $(\sum_{i=2}^{2} {^2}C_i) + 16$   
\n=  ${^2}C_1 + {^2}C_2$  + 16  
\n= 19 (Total No. of parameters as in Eq. 8)

Next, consider a larger model with higher order of interaction variable, for instance, a model with fifth-order interaction (i.e., v equals to 5), number of

<sup>© 2014</sup> Science International

single quantitative independent variable, g equals to 6 and number of single dummy variable, h equals to 5 as  $X_{17}$ ,  $X_{23}$ ,  $X_{24}$ ,  $X_{25}$ ,  $X_{26}$ ,  $X_{27}$ ,  $X_{34}$ ,  $X_{35}$ ,  $X_{36}$ ,  $X_{37}$ ,  $X_{45}$ ,  $X_{46}$ ,  $X_{47}$ , presented in Eq. 9:  $X_{56}, X_{57}, X_{67}, X_{67}, X_{123}, X_{124}, X_{125}, X_{126}, X_{124}, X_{136}, X_{136}, X_{136}$ 

X , X , X , X , X , X , X , X , X , X , X , X , X , X , X , X , X , X , X , X , <sup>126</sup> <sup>134</sup> <sup>135</sup> <sup>136</sup> <sup>145</sup> <sup>146</sup> <sup>156</sup> <sup>234</sup> <sup>235</sup> <sup>236</sup> <sup>245</sup> 1246 1247 1256 1257 1267 1345 1346 1347 1356 X , X , X , X , X , X , X , X , X , X , X , X , X , X , X , X , X , X , X , <sup>1246</sup> <sup>1256</sup> <sup>1345</sup> <sup>1346</sup> <sup>1356</sup> <sup>1456</sup> <sup>2345</sup> <sup>2346</sup> <sup>2356</sup> <sup>2456</sup> 2357 2367 2456 2457 2467 2567 3456 3457 3467 X , X , X , X , X , X , X , X , D, B, X , X , X , X , X , X , X , X , X , <sup>3456</sup> <sup>12345</sup> <sup>12346</sup> <sup>12356</sup> <sup>12456</sup> <sup>13456</sup> <sup>23456</sup> <sup>123456</sup> 3567 4567 12345 12346 12347 12356 12357 12367 12456 X A, X G, X D, X B, X R, X A, X G, X D, X B, X , X , X , X , X , X , X , <sup>2</sup> <sup>2</sup> <sup>3</sup> <sup>3</sup> <sup>3</sup> <sup>3</sup> <sup>3</sup> <sup>4</sup> <sup>4</sup> 23457 23467 23567 24567 34567 123456 123457

quantitative independent variables,  $X_{12}$ ,  $X_{13}$ ,  $X_{14}$ ,  $X_{15}$ ,  $X_{16}$ ,  $X_{23}$ ,  $X_{24}$ ,  $X_{25}$ ,  $X_{26}$ ,  $X_{34}$ ,  $X_{35}$ ,  $X_{36}$ ,  $X_{45}$ ,  $X_{46}$   $X_{56}$ ,  $X_{1}D$ ,  $X_{1}B$ ,  $X_{1}R$ ,  $X_1A, X_1G, X_2D, X_2B, X_2R, X_2A, X_2G, X_3D, X_3B, X_3R, X_3A,$  $X_3G, X_4D, X_4B, X_4R, X_4A, X_4G, X_5D, X_5B, X_5R, X_5A, X_5G, X_6K, X_7A, X_7G, X_7H, X_7S)$  (10)  $X_6$ D,  $X_6$ B,  $X_6$ R,  $X_6$ A and  $X_6$ G are first-order interaction variables,  $X_{123}$ ,  $X_{124}$ ,  $X_{125}$ ,  $X_{126}$ ,  $X_{134}$ ,  $X_{135}$ ,  $X_{136}$ ,  $X_{145}$ ,  $X_{146}$ ,  $X_{156}$ ,  $X_{234}$ ,  $X_{235}$ ,  $X_{236}$ ,  $X_{245}$ ,  $X_{246}$ ,  $X_{256}$ ,  $X_{345}$ ,  $X_{346}$ ,  $X_{356}$  and  $X_{456}$  are second-order interaction variables,  $X_{1234}$ ,  $X_{1235}$ ,  $X_{1236}$ ,  $X_{1245}$ , interaction variable. Then, total number of parameters:  $X_{1246}$ ,  $X_{1256}$ ,  $X_{1345}$ ,  $X_{1346}$ ,  $X_{1356}$ ,  $X_{1456}$ ,  $X_{2345}$ ,  $X_{2346}$ ,  $X_{2356}$ ,  $X_{2456}$  and  $X_{3456}$  are third-order interaction variables,  $X_{12345}$   $X_{12346}$  $X_{12356}$ ,  $X_{12456}$ ,  $X_{13456}$  and  $X_{23456}$  are fourth-order interaction variables and  $X_{123456}$  is fifth-order interaction variable. Then, total number of parameters:

NP = 
$$
\sum_{i=1}^{v+1} {^{8}C_i} + [(g+1)h+1]
$$
  
= 
$$
\sum_{i=1}^{5+1} {^{6}C_i} + [(6+1)5+1]
$$
  
= 
$$
\left(\sum_{i=1}^{6} {^{6}C_i}\right) + 36
$$
  
= 99

Lastly, consider another example of a larger model The proposed equation defined in Eq. 5 is especially which has interaction variable up to 6th order and nine useful in counter checking the variables when listing all single dummy variables. Consider Eq. 1, a model with of the possible models in an analysis. This is because highest order of interaction, v equals to 6, number of some of the variables might be missed out when there are single quantitative independent variable, g equals to 7 and a large number of parameters involved in a possible number of single dummy variable, h equals to 9. model. Table 2 shows all the possible models for an

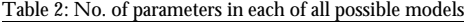

### RESEARCH ARTICLE **SCIENCE** INTERNATIONAL

 $\rm Y = \, f(X_1,\,X_2,\,X_3,\,X_4,\,X_5,\,X_6,\,X_{12},\,X_{13},\,X_{14},\,X_{15},\,X_{16},\,X_{23},\,X_{24},\qquad\qquad X_{245},\,X_{246},\,X_{247},\,X_{256},\,X_{257},\,X_{267},\,X_{345},\,X_{346},\,X_{347},\,X_{356},$  $\mathrm{X_{25},\,X_{26},\,X_{34},\,X_{35},\,X_{36},\,X_{45},\,X_{46},\,X_{56},\,X_{123},\,X_{124},\,X_{125},\qquad\qquad X_{357},\,X_{367},\,X_{456},\,X_{457},\,X_{467},\,X_{567},\,X_{1234},\,X_{1235},\,X_{1236},\,X_{1237},\,X_{1245},\,X_{1256},\,X_{1265},\,X_{127},\,X_{1285},\,X_{129$  $\mathrm{X_{246},\, X_{256},\, X_{345},\, X_{346},\, X_{356},\, X_{456},\, X_{1234},\, X_{1235},\, X_{1236},\, X_{1245},\qquad \qquad \mathrm{X_{1357},\, X_{1367},\, X_{1456},\, X_{1457},\, X_{1467},\, X_{1567},\, X_{2345},\, X_{2346},\, X_{2347},\, X_{2356},}\$ R, A, G, X D, X B, X R, X A, X G, X D, X B, X R, X , X , X , X , X , X , X , X , X , <sup>1</sup> <sup>1</sup> <sup>1</sup> <sup>1</sup> <sup>1</sup> <sup>2</sup> <sup>2</sup> <sup>2</sup> 12457 12467 12567 13456 13457 13467 13567 14567 23456  $X_4R, X_4A, X_4G, X_5D, X_5B, X_5R, X_5A, X_5G, X_6D, \hspace{1cm} X_{123467}, X_{123567}, X_{124567}, X_{134567}, X_{234567}, X_{1234567}, B, C, E, W, K,$  $X_1, X_5, D, X_5, D, X_5, D, X_5, A, X_5, A, X_6, D,$ <br>  $X_1, X_2, X_3, B, X_4, X_5, A, X_6, D,$ <br>  $X_6, X_7, X_1, X_2, X_3, A, X_4, X_5, A, X_6, D,$ <br>  $X_7, X_8, X_9, X_1, X_2, X_3, A, X_4, X_5, X_6, X_7, X_8, X_9, X_9, X_1, X_2, X_3, X_4, X_5, X_6, X_7, X_8, X_9, X_9, X_1, X_$ In Eq. 9,  $X_1$ ,  $X_2$ ,  $X_3$ ,  $X_4$ ,  $X_5$  and  $X_6$  are single  $X_3B$ ,  $X_3C$ ,  $X_3E$ ,  $X_3W$ ,  $X_3K$ ,  $X_3A$ ,  $X_3G$ ,  $X_3H$ ,  $X_3S$ ,  $X_4B$ ,  $Y = f(X_1, X_2, X_3, X_4, X_5, X_6, X_7, X_{12}, X_{13}, X_{14}, X_{15}, X_{16},$  $X_{137}$ ,  $X_{145}$ ,  $X_{146}$ ,  $X_{147}$ ,  $X_{156}$ ,  $X_{157}$ ,  $X_{167}$ ,  $X_{234}$ ,  $X_{235}$ ,  $X_{236}$ ,  $X_{237}$ ,  $1\mu$ ,  $\Lambda_1$ C,  $\Lambda_1$ E,  $\Lambda_1$ W,  $\Lambda_1$ IX,  $\Lambda_1$ A,  $\Lambda_1$ G,  $\Lambda_1$  $X_1S$ ,  $X_2B$ ,  $X_2C$ ,  $X_2E$ ,  $X_2W$ ,  $X_2K$ ,  $X_2A$ ,  $X_2G$ ,  $X_2H$ ,  $X_2S$ ,  $X_4C$ ,  $X_4E$ ,  $X_4W$ ,  $X_4K$ ,  $X_4A$ ,  $X_4G$ ,  $X_4H$ ,  $X_4S$ ,  $X_5B$ ,  $X_5C$ ,  $X_{5}E$ ,  $X_{5}W$ ,  $X_{5}K$ ,  $X_{5}A$ ,  $X_{5}G$ ,  $X_{5}H$ ,  $X_{5}S$ ,  $X_{6}B$ ,  $X_{6}C$ ,  $X_{6}E$ ,  $X_6W$ ,  $X_6K$ ,  $X_6A$ ,  $X_6G$ ,  $X_6H$ ,  $X_6S$ ,  $X_7B$ ,  $X_7C$ ,  $X_7E$ ,  $X_7W$ ,  $X_7K$ ,  $X_7A$ ,  $X_7G$ ,  $X_7H$ ,  $X_7S$ )

,  $\rm{X_{236},\ X_{245},\ X_{246},\ X_{256},\ X_{345},\ X_{346},\ X_{356} \ and\ X_{456} \ are\ \_\$  are  $\_\$  are  $5th$  order interaction variables and  $\rm{X_{1234567}}$  is a  $6th$  order Here,  $X_{\scriptscriptstyle{123456}}, X_{\scriptscriptstyle{123457}}, X_{\scriptscriptstyle{123467}}, X_{\scriptscriptstyle{123567}}, X_{\scriptscriptstyle{124567}}, X_{\scriptscriptstyle{134567}} \, \rm{and} \, X_{\scriptscriptstyle{234567}}$ 

NP = 
$$
\sum_{i=1}^{v+1} {^{g}C_{i} + [(g+1)h+1]}
$$
  
= 
$$
\left(\sum_{i=1}^{6+1} {^{7}C_{i}}\right) + 73
$$
  
= 
$$
{^{7}C_{1} + {^{7}C_{2} + {^{7}C_{3} + {^{7}C_{4} + {^{7}C_{5} + {^{7}C_{6} + {^{7}C_{7}}}}}} + 73
$$
  
= 200 (11)

As can be seen from the illustrations, number of parameters calculated using the derived equation tally with that in manual counting.

### **RESULTS AND DISCUSSION**

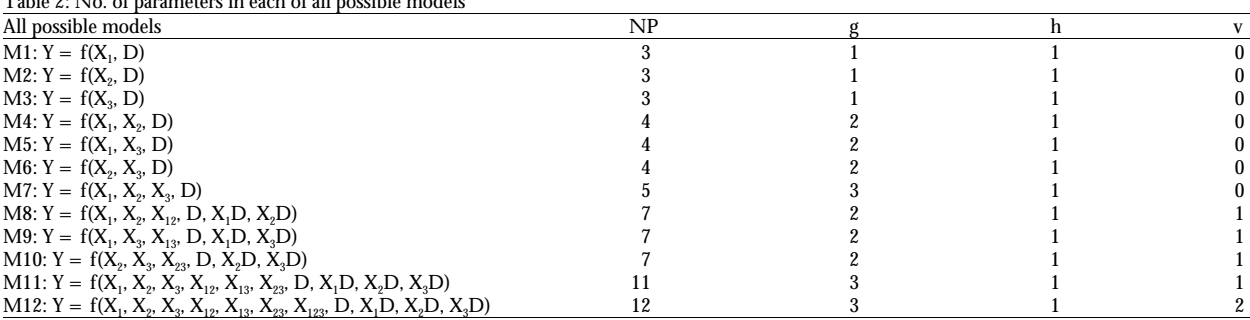

variables  $(X_1 \text{ and } X_2)$  and one single dummy variable (D).<br>In Table 2, with the information on g, h and v, the

NP for possible models M1-M12 can be computed by independent variables are less than 0.9500 (except the using Eq. 5. Then, the number of parameters for each of diagonal values). the possible models can be counterchecked by using the By observing the model M32.3, it is found that the computed NP values. For simplicity, each of the 12 number of variables removed due to multicollinearity models can be written in general form as in Eq. 4. problem is 3. Therefore, b for model M32.3 is 3. More

After introducing the equation in counting the number of parameters for a possible model, the way of  $and<sup>4,6,10</sup>$ . Thus the resulting model, M32.3 is free from getting the number of parameters for a selected model, multicollinearity effects and the coefficient test is  $(k+1)$  is presented<sup>8,9</sup>. A model M32, is used as an conducted on the model. The task then is to eliminate illustration and it had also been mentioned earlier in insignificant variables from this model, M32.3. Eq. 3. So, multicollinearity test is conducted on the possible model, model M32. The removal of p-value among other independent variables and is greater multicollinearity source variables from this model are than 0.05 (since the number of single quantitative shown in Table 2-4. This study uses the modified independent variables is greater than 5 and the coefficient

variables (variables with absolute correlation coefficient is called model M32.3.1 as 1 variable is eliminated due to values greater than or equal to 0.9500) are circled. Then, insignificance. Details on the coefficient test can be it is found that variables  $X_{12}$ , D,  $X_1D$  and  $X_2D$  have frequencies 2. So, according to $3$ , model M32 belongs to case B. To avoid confusion between dummy insignificant variable because both the p-values of variable B and case B, case B is represented by case 2 in variable  $\rm X_i$  and D are less than 0.05. From Table 8, it is this study. found that 3 parameters (constant of the model,

study. Based on the removal steps for case 2, variable  $X12$  M32.3.1, or in other words,  $(k+1)$  equals to 3. From the which has the weakest absolute correlation coefficient model name, model M32.3.1; it is noticed that 1 variable with dependent variable Y, if compared to variables D, is eliminated in coefficient test and c equals to 1. As  $X_1D$  and  $X_2D$ , is removed from model M32. The same mentioned earlier in Eq. 3, there are seven unknown removal steps are carried out on the reduced model; parameters to be estimated for model M32, so NP equals

After removing variable  $X_2D$  from model M32.1 in M32.3.1 (i.e., Ma.b.c), the number of parameters  $(k+1)$ <br>Table 4, details correlation coefficients of the reduced for model M32.3.1 can be counterchecked using the model M32.2 are shown in Table 5. It is observed that proposed equationin this study as: each of the variables  $D$  and  $X<sub>1</sub>D$  has the highest frequency of one, respectively. So, it is identified that model M32.2 (k+1) belongs to case III. Therefore, variable  $X<sub>i</sub>$  which has a weaker absolute correlation coefficient with the dependent variable Y is then removed from this model. Thus, the resulting model free from multicollinearity is Therefore, it is shown in Table 8 that the number of M32.3. parameters left in the selected model M32.3.1 is the same

analysis that has two single quantitative independent Table 6 shows that model M32.3 is free from multicollinearity source variables because all the absolute correlation coefficient values between all the

details on the definition of model name can be found in<sup>3</sup>

method in removing multicollinearity source variables test is a two-tail, the level of significance is set at 10%.<br>(excel command: COUNTIF()). This is based on<sup>11</sup> recommendations). Thus, variable  $X_2$ (excel command: COUNTIF()). This is based on<sup>11</sup> recommendations). Thus, variable  $X_2$ In Table 3, all of the multicollinearity source is eliminated from model M32.3 and this reduced model In Table 7, it is found that variable  $X_2$  has the highest found  $in^{8,12,13}$ .

Table 8 shows that model M32.3.1 is free from Similarly, case C is represented by case 3 in this coefficient of variables  $X_i$  and D) are left in model model M32.1, as presented in Table 4. to 7. Thus, by knowing the NP, b and c for model for model M32.3.1 can be counterchecked using the

$$
k+1) = NP-b-c
$$
  
= 7-3-1 (12)  
= 3

Table 3: Process of removing a multicollinearity source variable from model M32

| Parameters       |                |           | $\mathbf{v}$<br>$\Lambda$ | v<br>$\Lambda_{12}$ |           | X <sub>1</sub> D | $X_2D$    |
|------------------|----------------|-----------|---------------------------|---------------------|-----------|------------------|-----------|
|                  |                | 0.8134    | 0.7275                    | 0.7505              | $-0.8081$ | $-0.7883$        | $-0.7856$ |
| $X_{1}$          | 0.8134         |           | 0.9239                    | 0.9611              | $-0.6331$ | $-0.5954$        | $-0.5930$ |
| $X_{2}$          | 0.7275         | 0.9239    |                           | 0.9828              | $-0.5320$ | $-0.5007$        | $-0.4844$ |
| $X_{12}$         | 0.7505         | 0.9611    | 0.9828                    |                     | $-0.5483$ | $-0.5186$        | $-0.5098$ |
| D                | $-0.8081$      | $-0.6331$ | $-0.5320$                 | $-0.5483$           |           | 0.9955           | 0.9930    |
| $X_1D$           | $-0.7883$      | $-0.5954$ | $-0.5007$                 | $-0.5186$           | 0.9955    |                  | 0.9977    |
| X <sub>2</sub> D | $-0.7856$      | $-0.5930$ | $-0.4844$                 | $-0.5098$           | 0.9930    | 0.9977           |           |
| Frequency        |                |           |                           |                     |           | 2                |           |
| Case             | П              |           |                           |                     |           |                  |           |
| Remove           | $\Lambda_{12}$ |           |                           |                     |           |                  |           |

# RESEARCH ARTICLE **SCIENCE** INTERNATIONAL

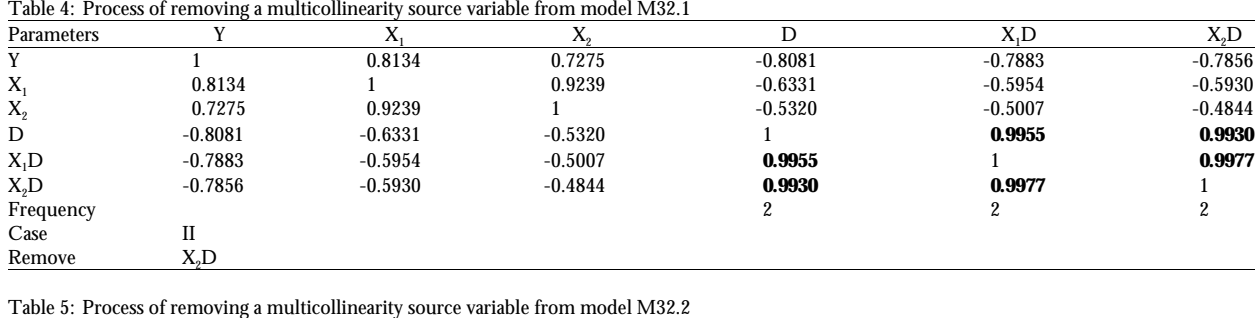

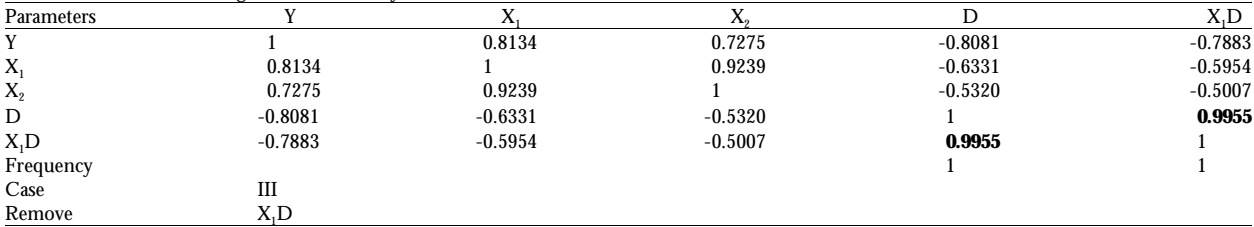

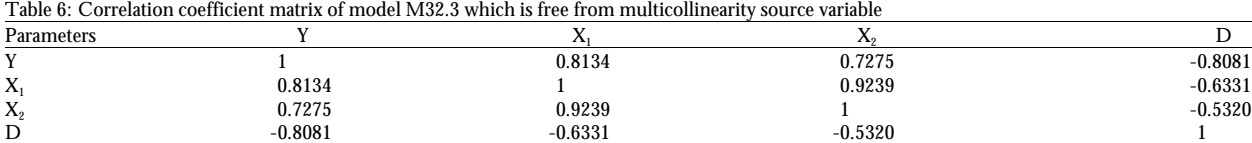

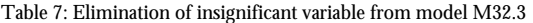

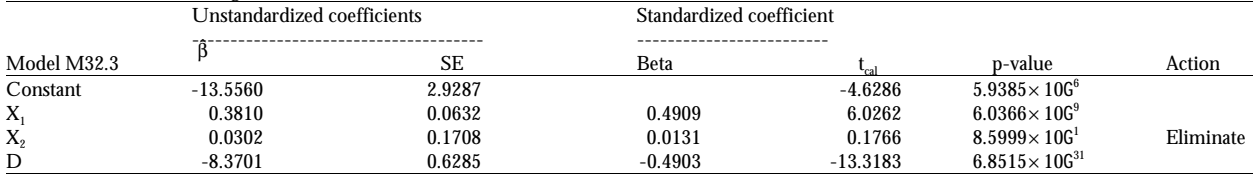

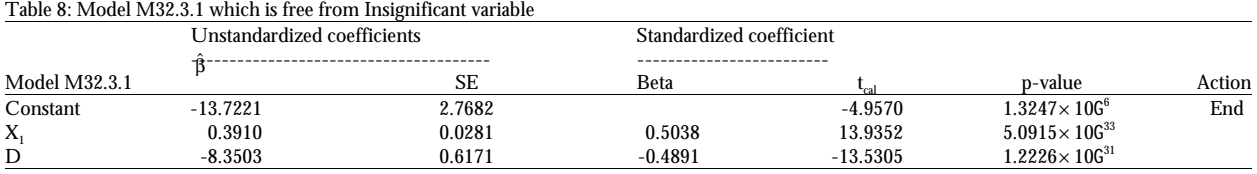

also highlighted the importance of this parameters variables. counting. They ranked them (as importance, As can be seen from previous section, it requires significance or dependency etc.) the parameters of lengthy time to calculate the number of parameters in a a model based on the magnitude of the model, especially for bigger models like Eq. 9-10. Instead coefficients<sup>11,14,15</sup>.

This study is new and groundbreaking. It has easier, faster yet accurate way. Besides, human errors that succeeded in proposing a equation in counting the are caused by manual counting, (have happened during number of parameters for each of all possible models model development) can also be minimised and avoided. (details can be found in phase 1 and in  $34$ ). This equation The proposed equation also helps to save tremendous helps to countercheck the number of parameters left in amount of time, where there are analysis involving (details can be found in phase 1 and  $in<sup>3,4</sup>$ ). This equation helps to countercheck the number of parameters left in amount of time, where there are analysis involving the selected model which is free from multicollinearity complex iterations or repeated tasks, especially in and from insignificant variable. It presented a equation to software development.

with the value obtained from the proposed in Eq. 11. calculate the number of parameters and demonstrated In line with the above discussion, other researchers their application on models with and without interaction their application on models with and without interaction

of calculating the number of parameters one by one **CONCLUSION** researchers to obtain the number of parameters is an are caused by manual counting, (have happened during complex iterations or repeated tasks, especially in manually, the equation established in this study allow

# RESEARCH ARTICLE **SCIENCE** INTERNATIONAL

- 1. Ramanathan, R., 2002. Introductory Econometrics with Applications. 5th Edn., Harcourt College Publishers, Ohio, USA., ISBN-13: 9780030341861, Pages: 688.
- 2. Gujarati, D.N. and D.C. Porter, 2009. Basic Econometrics. 5th Edn., McGraw-Hill Companies Inc., New York, USA., ISBN-13: 978-0073375779, Pages: 944.
- 3. Zainodin, H.J., A. Noraini and S.J. Yap, 2011. An alternative multicollinearity approach in solving multiple regression problem. Trends Applied Sci. Res., 6: 1241-1255.
- 4. Yahaya, A.H., N. Abdullah and H.J. Zainodin, 2012. Multiple regression models up to first-order interaction on hydrochemistry properties. Asian J. Math. Stat., 5: 121-131.
- 5. Anastasopoulos, P.C. and F.L. Mannering, 2009. A note on modeling vehicle accident frequencies with random-parameters count models. Accid. Anal. Prev., 41: 153-159.
- 6. Mazzocchetti, D., A.M. Berti, G. Lucchetti, R. Sartini, F. Colle, P. Iudicone and L. Pierelli, 2012. Evaluation of volume and total nucleated cell count as cord blood selection parameters. Am. J. Clin. Pathol., 138: 308-309.
- 7. Jaccard, J., 2001. Interaction Effects in Logistic Regression. SAGE Publications, London, Pages: 70.
- 8. Lind, D.A., W.G. Marchal and S.A. Wathen, 2012. Statistical Techniques in Business and Economics. 15th Edn., McGraw-Hill, New York.
- **REFERENCES** 9. Chittawatanarat, K., S. Pruenglampoo, V. Trakulhoon, W. Ungpinitpong and J. Patumanond, 2012. Development of gender-and age group-specific equations for estimating body weight from anthropometric measurement in Thai adults. Int. J. Gen. Med., 5: 65-80.
	- 10. Zeileis, A., 2004. Econometric computing with HC and HAC covariance matrix estimators. J. Statist. Software, 11: 1-17.
	- 11. Ansorge, H.L., S. Adams, A.F. Jawad, D.E. Birk and L.J. Soslowsky, 2012. Mechanical property changes during neonatal development and healing using a multiple regression model. J. Biomechan., 45: 1288-1292.
	- 12. Emuchay, C.I., S.O. Okeniyi and J.O. Okeniyi, 2014. Correlation between total lymphocyte count, hemoglobin, hematocrit and CD4 count in HIV patients in Nigeria. Pak. J. Biol. Sci., 174: 57-573.
	- 13. Furnstahl, R.J. and B.D. Serot, 2000. Parameter counting in relativistic mean-field models. Nucl. Phys. A, 671: 447-460.
	- 14. Robinson, P.S., T.W. Lin, A.F. Jawad, R.V. Iozzo and L.J. Soslowsky, 2004. Investigating tendon fascicle structure-function relationships in a transgenic-age mouse model using multiple regression models. Ann. Biomed. Eng., 32: 924-931.
	- 15. Festing, M.F., 2006. Design and statistical methods in studies using animal models of development. ILAR J., 47: 5-14.